전 철 한신대학교

생명연구 제67집 2023년 2월 Studies on Life and Culture Vol. 67, Feb 2023, pp. 27~42 https://doi.org/10.17924/solc.2023.67.27

## 신의 케노시스와 자연의 창조 - 알프레드 노스 화이트헤드의 형이상학을 중심으로 -\*

저 철 한신대학교 신학부 정교수

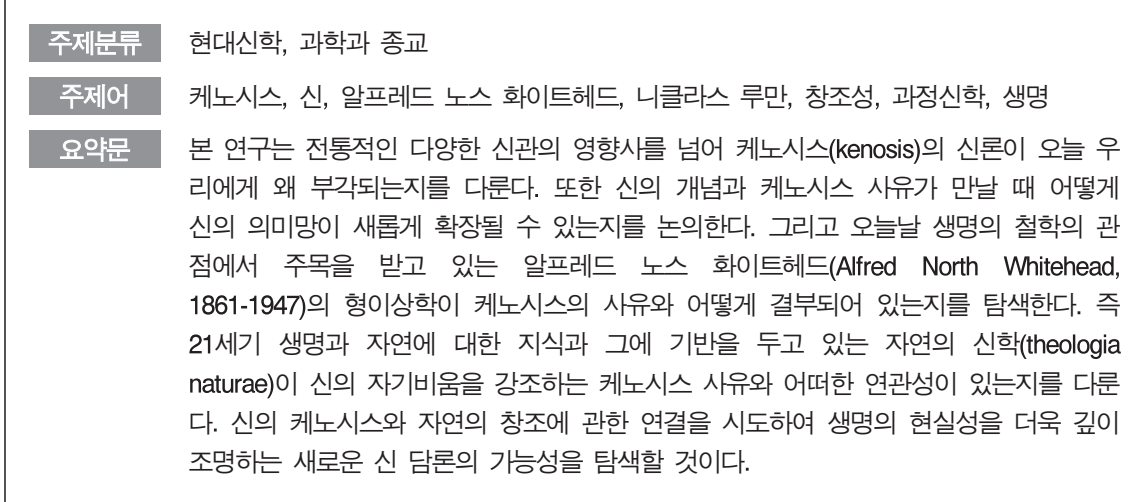

#### I. 들어가며

신은 가장 오래된 개념이며 가장 논쟁적인 개념이다. 신 개념은 인간 경험의 요소를 묶어내 고, 인간 경험의 가능성을 창출한다. 문명은 역사의 과정에서 신 이해의 다양한 양식을 구성하 였다. 신 개념은 현실의 적합성을 담보해내지 못할 때 역사적으로 생멸한다. 그렇다면 우리 시 대의 적실한 신 개념은 무엇인가. 생명의 시대에서 신의 의미는 생명의 현실성과 긴밀하게 연결 되어야 할 것이다. 특히 생명의 가치를 잘 조명하는 것은 신 개념의 중요한 관건이다. 이러한 맥락에서 케노시스(kenosis)의 신론은 주목할 만한 의미가 있다.

본 연구는 전통적인 다양한 신관의 영향사를 넘어 케노시스의 신론이 오늘 우리에게 왜 부각 되는지를 다룬다. 또한 신의 개념과 케노시스 사유가 만날 때 어떻게 신의 의미망이 새롭게 확 장될 수 있는지를 논의한다. 그리고 오늘날 생명의 철학의 관점에서 주목을 받고 있는 알프레드

<sup>\*</sup> 이 논문은 한신대학교 학술연구비 지원에 의하여 연구되었음.

노스 화이트헤드(Alfred North Whitehead, 1861-1947)의 형이상학이 케노시스의 사유와 어떻게 결부되어 있는지를 탐색한다. 즉 21세기 생명과 자연에 대한 지식과 그에 기반을 두고 있는 자 연의 신학(theologia naturae)이 신의 자기비움을 강조하는 케노시스 사유와 어떠한 연관성이 있 는지를 다룬다. 신의 케노시스와 자연의 창조에 관한 연결을 시도하여 생명의 현실성을 더욱 깊 이 조명하는 새로운 신 담론의 가능성을 탐색할 것이다.

### Ⅱ. 전지와 전능의 빛과 그림자

중세의 신은 전지와 전능의 신(Deus omnipotens)이었다. 전지와 전능의 신은 신 개념의 화용 론적 의미에서 인간학적 정당성을 충족한다. 피조물인 인간의 무지와 무능 앞에서 인간과 대극 적인 자리에 서 있는 창조주인 신은 전지와 전능의 특성으로 다가온다. 만약 신이 인간처럼 무 지와 무능의 존재라면, 우리 인간에게는 신이라는 절대적 지위를 설정할 필요가 없다. 이 맥락 에서 신은 우주를 모두 알고, 우주를 신의 방식으로 이끄는 전능과 전지의 창조주로 알려진다. 유한한 인간에게 신은, 세계의 비밀과 신비의 존재이다.

이러한 신 개념은 유한한 인간에 대비되는 관점에서 요청되고 정당화 된다. 전능과 전지의 신이라는 표상은 역사적으로 장구하게 인간 사유를 주도해 왔다. 그러나 근대에 진입하면서 피 조물의 자율성과 창조성, 그리고 자기생산(autopoiesis)1)의 지위를 고려하지 않을 수 없다.2) 신의 무한성과 절대성은 인간의 유한성과 상대성에 대한 자각 속에서 발현된 표상이지만, 그로 인하 여 인간의 자유, 창조성, 피조물의 생성의 자리를 신과 관련하여 연결시키는 작업은 또 하나의 현실적 과제로 남게 된다. 전통적인 사유에서는 인간의 자유, 세상의 악, 자연의 질서에 대한 수 많은 질문들을 의미 있게 포섭하는 합리적 고려가 상대적으로 취약해진다.

신의 전지와 전능에 대한 새로운 관점을 발굴하는 케노시스의 사유는 유대교와 종교개혁 이 후 루터교에서 심화된다.3) 케노시스의 사유는 신의 신비, 신의 성육신에 대한 존재론적 확장과

<sup>1)</sup> 자기생산(autopoiesis)에 대한 연구로는 Niklas Luhmann, 1990, *Essays on Self-Reference*, New York: Columbia University Press, 1-20; Niklas Luhmann, 1984, Soziale Systeme. Grundri ß einer allgemeinen Theorie, Frankfurt: Suhrkamp, 57-65; 전 철, 2015, 「니클라스 루만의 체계이론의 신학 적 연구」, 『신학연구』, 66: 33-58을 참조하라.

<sup>2)</sup> 창조에 대한 새로운 신학적 주목은 다음을 참조하라: Alexandre Ganoczy (Hrsg.), 1980, Schöpfung und Kreativität, Düsseldorf: Patmos Verlag; Christian Link, 1991, Schöpfung: Schöpfungstheologie angeshits der Herausforderungen des 20. Jahrhunderts Bd. 7/2, Gütersloh: Gütersloher Verlaghaus, 439-454; Michael Welker, 1993, Gottes Geist: Theologie des Heiligen Geistes, Neukirchen-Vluyn: Neukirchener Verlag: Ingolf U. Dalferth und Philipp Stoellger(Hrsg.), 2000, Vernunft, Kontingenz und Gott - Konstellationen eines offenen Problems, Tübingen: Mohr Siebeck; Günter Thomas, 2009, Neue Schöpfung: Systematisch-theologische Untersuchungen zur Hoffnung auf das Leben in der zukünftigen Welt, Neukirchen-Vluyn: Neukirchener Verlag.

성서적 전망을 근거로 새롭게 구성된다. 특히 개신교는 그리스도교 신의 가장 핵심 사건이라고 할 수 있는 십자가 사건의 의미를 신의 구원론적 관점 속에서 더욱 적극적으로 해석한다. 케노 시스 신학의 유산은 종교개혁의 유산과 루터교 신학의 새로운 십자가 신학에 대한 발굴, 창조론 에 대한 종교와 과학의 대화를 통하여 다양하게 전개된다(Cronin, 1992).

피조물의 자율성과 창조성에 대한 안배는 창조주와 피조물의 관계를 모색할 때에 쟁점으로 부각된다. 피조물의 자율성은 창조주와 피조물을 관통하는 성격으로 작동되기 보다는 창조주의 전적 자율성과 피조물의 일방적 구도 속에서 쉽게 허용되지 않는다. 피조물의 자율성에 대한 박 탈은 창조주의 자율성의 원형적 확보로 오해될 수는 있으나 피조물과 창조주 모두 진정한 의미 의 자유가 위태로워질 수 있다. 이러한 전통적인 신론이 대면하게 되는 여러 사변적 모수과 난 점을 이 연구는 주목한다.

### Ⅲ. 창조란 무엇인가: 창조의 착종된 관념

그렇다면 창조주의 완전한 창조 개념은 생명의 창조적 운동과 연속성과 불연속성을 지니는가. 이러한 창조의 쟁점에 대하여 독일의 미하엘 벨커(Michael Welker, 1947-)는 매우 세련된 방식으 로 그 기원과 문제를 분석한다. 그에 의하면 창조에 대한 관례적인 중심 사상들에는 착종된 관 점이 존재한다. "세속적인 건전한 인간지성들은 창조를 그것이 창출되어 그래서 종속되어 있는 것으로 간주되는 한에서, 유대 그리스도교적 유산 속에 있는 마치 종교 의식처럼 총체성으로, 세상으로 혹은 자연으로 명명한다. 창조가 한 분 하나님께, 우상들에게, 혹은 근원적이고, 전적 으로 우월한, 내지는 세상 초월적이고 자연적인 힘들과 실체들에 예속되느냐 안되느냐에 관계없 이, 창출된 존재의 모습과 종속된 존재의 모습은 독립적으로 유지된다" (벨커, 2022: 22).

그렇다면 이러한 창출된 존재와 종속된 존재의 이원론적 균열은 어디에 기인하는가. 벨커는 창조에 대한 모호하고 이해하기 어려운 문제의 핵심을 다음과 같이 말한다: "우리 서구문화 속 에서 이러한 사상들은 오래전부터 끝내 소급될 수 없고 질문될 수 없는 최종적인 원인 제공과 원인 제공자라는 매우 추상화된 빈약한 개념에 연계되어 있다. 더 이상 소급될 수 없는 이러한 워인 제공과 워인 제공자에 대해서는 전혀 이야기될 수 없다" (벨커, 2022: 22).

행위자-네트워크 이론(Actor-Network Theory)을 창시한 프랑스의 과학기술사회학자 부뤼노 라투르(Bruno Latour, 1947-2022)는 전통적인 신론이 지니는 자기폐쇄성의 문제를 심각하게 지적 한다. 전통적인 신 표상의 대표적인 사례는 무소부재의 신, 전적으로 초월적인 신이다. 모든 개

<sup>3) 19</sup>세기 중반 에어랑에의 고트프리트 토마시우스(Gottfried Theomasius, 1802-1875)는 "인격성의 발 전"을 목표로 삼은 케노시스 기독론을 루터신학자들을 중심으로 구상하였다. 그에 의하면 예수는 인간적 지성과 의지의 정상적인 기능과 양립 불가능한 것으로 보이는 전능, 전지, 편재와 같은 신 적 속성들을 벗어버렸다는 것이며, 그 벗음을 "케노시스"라고 명명하였다(마이클 호튼 외, 2016:  $285 - 289$ ).

32 / 생명연구 67집

념은 추상성을 머금고 출현하는 사태이다. 그러나 개념의 추상성과 개념의 극단적 환원주의는 층위가 다르다. 개념의 극단적 환원주의는 그 개념이 현실을 담보하지 못하거나, 현실을 겉도는 사태를 촉발한다. 만약 종교적 경험과 신의 의미가 현실에서 적실성을 지니지 못할 때 그것은 종교의 타락이고 신의 죽음을 드러낼 뿐이다.

라투르는 전통적인 신 사유에 새로운 빛을 제공하는 사상가로 알프레드 노스 화이트헤드를 주목하다. 라투르가 보기에 초월적이며 힘을 지닌 신의 관념은 무력하 신(powerless God)으로 대체되어야 하며, 바로 화이트헤드는 이러한 신의 사유를 매우 깊은 차원으로 해석했다고 평가 한다. 이 지점에서 본 연구는, 화이트헤드, 라투르의 사유의 연속선상에서 케노시스 사유의 쟁점 과 의미를 포착하고 주목하다.

알프레드 노스 화이트헤드는 과정철학과 과정신학의 기초를 형성한 수학자 물리학자 출신의 형이상학자이다(Whitehead, 1978). 반면 부뤼노 라투르는 철학과 신학의 전통보다는 과학과 사회 의 관계를 새롭게 구상한 과학기술사회학자이다. 그러나 기본적으로 화이트헤드와 라투르는 '경험' 과 '사건' 의 문제를 치열하게 사유한 사상가이다. 특히 라투르와 화이트헤드와의 사 상적 친화력은 벨기에의 과학철학자 이사벨 스텐저스(Isabelle Stengers, 1949-)의 저작인 Thinking with Whitehead: A Free and Wild Creation of Concepts에 담아낸 라투르의 서문에서 선명하게 드러난다(Stengers, 2011; Latour, 2005: 223-237). 라투르는 여기에서 W로 시작하는 20 세기의 가장 위대한 철학자는 비트겐슈타인(Wittigenstein)이 아니라 화이트헤드(Whitehead)라고 평가한다. 그렇다면 화이트헤드의 형이상학 안에서의 신과 세계, 창조와 피조의 관계는 어떻게 서술되는가.

### IV. 창조와 피조의 상관성: 화이트헤드의 양극이론

화이트헤드는 자신의 형이상학을 속에서 모든 생명과 존재의 현상과 유리되지 않는 케노시스 사유를 위한 하나의 사상적 토대를 제공한다. 특히 신과 인간이라는 특정한 주체의 관점이 아니 라 생명과 모든 존재를 품는 동등한 관점에서 실재를 구상한다는 점에서 21세기에 더욱 주목을 받고 있다. 신과 인간의 민주주의를 넘어선 사물들의 민주주의적 사유는 화이트헤드의 독특한 해석학이다. 인간과 비인간, 주체와 객체, 인간과 사물의 전통적인 관계를 넘어서는 포괄적인 모 색은 화이트헤드 사유의 참신성이다. 예를 들어 21세기 새롭게 전개되는 하먼의 객체지향적 사 유와 사물중심의 사유 모색에는 화이트헤드가 전개한 매우 창조적인 발상들이 적극적으로 전유 된다: "하먼은 사변적 실재론의 계보에서 화이트헤드에게 중요한 지위를 부여한다. 화이트헤드 가 20세기에 드물게 "인간의 경계를 넘어서 모험을 감행하며" 모든 존재를 동등한 지평에 위 치시킨 대담한 사상가였기 때문이다. 화이트헤드는 "인간과 세계 사이의 간극이 여타 존재 사 이의 간극보다 철학적으로 좀 더 중요하다는 칸트적인 발상"을 거부한다(샤비로, 2021: 64-65). 21세기 펼쳐지는 사변적 실재론이나 생동하는 사물의 철학(베넷, 2020: 54-55)의 중요한 기초

로 다시 주목되는 화이트헤드의 형이상학은 당대의 자연적-형이상학적 질서를 과감하게 통합하 고 연결한 실재론으로 정평이 나 있다. 이러한 자연주의적 실재론에 기반을 둔 화이트헤드의 형 이상학은 일군의 신학자들의 재해석 속에서 과정신학을 향한 기초를 제공하기도 하였다(Faber, 2003; Cobb. 1974; Welker, 1988; Welker, 1992; 1363-1366), 과정신학은 전적으로 케노시스적 사 유에 적극적 관심을 두지는 않으나, 간접적으로 케노시스 신학의 중요한 근거와 통찰을 제공한 다. 그리하여 케노시스의 신학, 혹은 자기비움의 신학의 형성에 과정신학적 사유는 의미 있는 전망을 제공한다. 그렇다면 화이트헤드를 중심으로 한 과정철학과 과정신학은 케노시스의 전통 과 어떠한 구체적인 관련성을 맺고 있는가.

역사적으로 신정통주의 신학의 관점에서 하나님의 창조는 결의론적 측면을 강조한다. 즉 하 나님은 원래 자기를 비울 필요가 없으나 피조물에 대한 사랑으로 전적인 결단에 의하여 자기를 비운다는 관점이다(Moltmann, 1985). 이러한 창조론의 전통과는 달리 과정신학은 하나님의 창조 가 처음부터 피조물을 향한 자기비움의 존재방식임을 강조한다. 하나님의 케노시스는 자유로운 선택이 아니라 근워적 조건이며, 하나님의 자기제하은 자발적이기보다는 형이상학적 필연이라는 점을 과정신학은 강조한다.4) 즉 전능은 신의 속성이 아니며 신과 원천적으로 관련이 없다는 것 이다. 이는 과정신학에서 강조하는 신 본성의 핵심적 규명과 연결되어 있다. 과정신학의 케노시 스 신 이해를 제공하는 화이트헤드의 중요한 사상적 텍스트 가운데 아주 유명한 본문은 『과정 과 실재』 (Process and Reality) 5부의 신과 세계이다. 5)

화이트헤드는 신과 세계를 대칭의 관계로 설정하지 주종의 관계로 설정하지 않는다. 신은 세 계를 군림하는 초월자가 아니다. 왜냐하면 신은 세계를 위하여 존재하며, 동시에 세계도 신을 위하여 존재하기 때문이다. 신과 세계의 철저한 대칭성의 사유는 신의 세계에 대한 일방적 행사 의 사변이 지니는 여러 현실적 나점에 대한 반성의 산물이다. 신과 세계는 주종의 관계가 아닌

<sup>4) &</sup>quot;과정 신학은 하나님의 지식과 능력의 한계는 자발적인 자기 제한에서 기인하기보다 형이상학적 필연에서 비롯된다고 명백히 주장한다. 저지(omniscience)를 분석하면서 과정 사상가들은, 만약 시 간의 경과가 하나님에게 실재한다면, 그리고 만약 우연, 새로움, 인간의 자유가 세계의 특징이라면. 미래 사건의 세부사항이 실제로 발생하기 전까지는 심지어 하나님조차 그것들을 알 수 없다고 주 장한다. 만약 하나님이 미래에 대한 지식을 가졌을지도 모르지만 그런 능력을 제쳐두셨다고 말한다 면, 그것은 이치에 맞지 않는다. 이와 비슷하게 실재에 대한 과정 신학의 관점에 따르면, 하나님의 저능은 워칙적으로 불가능하다" (바버. 2015: 43-44).

<sup>5) &</sup>quot;신은 항구적이고 세계는 유동적이라고 말하는 것은, 세계는 항구적이고 신은 유동적이라고 말하 는 것과 마찬가지로 참이다. 신은 일자이고 세계는 다자라고 말하는 것은, 세계는 일자이고 신은 다자라고 말하는 것과 마차가지로 참이다. 세계와 비교할 때 신이 탁월하게 현실적이라고 말하는 것은, 신과 비교할 때 세계가 탁월하게 현실적이라고 말하는 것과 마찬가지로 참이다. 세계가 신에 내재한다고 말하는 것은 신이 세계에 내재한다고 말하는 것과 마찬가지로 참이다. 신이 세계를 창 조한다고 말하는 것은 세계가 신을 창조한다고 말하는 것과 마차가지로 참이다. 신과 세계는 대비 된 대립자이며, 이 대립자에 의해서 창조성은 대립 속에 다양성을 갖는 이접적인 다수성을, 대비 속에 다양성을 갖는 합생적 통일로 변형시키는 그 최상의 임무를 수행하다" (화이트헤드, 1991: 597-589).

대칭의 관계이다. 주종의 관계는 오히려 비대칭적 관계를 뜻한다.

전통적인 신과 세계의 관계적 비대칭성에서는 세계의 자기생성적 과정(autopoietic process)과 무작위적 과정(stochastic process)의 가능성과 근거를 제공하지 못한다. 이러한 세계의 자발적 향유와 새로운 창조의 가능성과 무관한 신 개념은 형이상학적-신학적으로도 화이트헤드와 과정 신학 안에서는 거부된다. 신의 세계를 향한 일방적인 존재방식을 넘어서는 신과 세계의 긴밀한 사귐과 자기비움의 관계는 화이트헤드 사유를 기반으로 한 과정시학의 중요한 신론적 기틀이다.

#### V. 신의 자기비움: 자발성과 필여성 사이에서

화이트헤드의 이러한 세계의 시인으로서의 신의 관점이 군주적 신관으로 참칭되는 전통적인 신관을 적절하게 극복한다고 할 수 있는지를 질문할 수 있다. 세계의 시인으로서의 신 (Whitehead, 1978: 346)과 세계와 공동 창조하는 신의 위상으로 창조주의 지위를 설정할 때의 쟁 점은 두 가지로 요약될 수 있다.

한 가지 쟁점은 다음과 같다. 신과 생명의 정체성과 그 확정에 대한 과제가 이 사유의 질문 이 아니라면 도대체 생명 현상 가운데 '신'으로 정의하고 규정하는 그 화용론적 목표를 위의 화이트헤드적인 신 이해는 어떻게 충실하게 담보하고 있는가이다. 창조주와 피조물이라는 개념 이 근본적으로 신의 정체성의 강화나 피조물의 정체성의 수동성에 관심이 있기 때문에 문화적 으로 전개된 것이 아니라면, 신과 세계, 신과 피조물의 비대칭적 의미 관계는 폐기처분해야 하 는 것인가. 세계의 결핍과 한계 너머의 존재양식을 신으로 이해하는 지성의 정당성마저도 화이 트헤드와 과정신학에서는 폐기한다는 것을 뜻하는 것인가.

다른 한 가지 쟁점은 다음과 같다. 화이트헤드의 체계 안에서의 신의 자기비움은 자발적인 가 형이상학적인가에 관한 논쟁이다. 신의 자기비움과 자기퇴각은 그럴 필요가 없음에도 불구하 고 특정한 결단과 선택에 의해 작동될 수 있다. 이 논의의 지점이 바로 신의 자기비움의 결의론 적 측면과 유출론적 측면 사이의 긴장이기도 하다(Moltmann, 1985). 칼 바르트(Karl Barth, 1886-1968)를 중심으로 한 계시신학적 전통의 자기비움은 신이 몸소 자신의 능력을 퇴각시키고 피조세계를 향하여, 피조세계를 위하여 자발적 결의와 결단으로 이루어졌다는 입장을 전개하다. 한편 화이트헤드와 과정신학의 하나님의 능력의 자기비움과 자기제한은 어떠한 방식으로 구성 되는가. 이안 바버(Ian Barbour, 1923-2013)는 하나님의 능력의 제한에 관하여 과정신학적 관점 은 '자발적 자기 제한'이 아닌 '형이상학적 필연'의 성격을 지닌다고 강조한다. 왜냐하면 자발적 자기 제한으로 하나님의 능력의 제한을 해석한다면 그것은 또 다른 의미에서 신정론적 인 난점을 양산한다고 보기 때문이다. 6)

<sup>6) &</sup>quot;하나님의 능력에 대한 제한이 자발적 자기 제한이라기보다 형이상학적 필연이라고 말하는 것은, 하나님의 능력이 그분 외부의 어떤 것에 의해 제한된다는 의미가 아니다. 또한 이것은 세계에 존재 하는 순수하고 영원한 형상을 구현하려는 하나님의 노력을 제한하는 다루기 힘든 질료(recalcitrant

과정신학의 케노시스는 자발적 자기제한이 아닌 형이상학적 필연이라는 관점을 이안 바버는 강조한다. 이안 바버는 하나님의 케노시스가 "외부의 어떤 것"에 의해 제한되면 안 된다는 기 본적인 견해를 언급한다. 하나님의 능력의 제한에 관한 논의는 신성에 대한 비하 혹은 외부적인 요인에 의하여 자신의 주도적인 능력을 퇴각시키는 것으로 오해된다. 피조물의 자율성과 창조성 을 증진하기 위하여 하나님의 능력을 제한하는 것은 형식적으로는 "외부의 어떤 것"에 의해 제한되는 것으로 왜곡될 수 있기 때문이다(바버, 2015: 44).

하나님의 능력에 대한 설정을 과정신학에서는 자발적 차원보다 더 근본의 관점에서 형이상학 적으로 안배했다는 점을 이안 바버는 주목한다. 신의 본성을 세계의 풍요로움을 지탱하고 확산 하는 배경으로 보았다는 것이 이안 바버의 과정신학의 케노시스에 과한 해석의 요체이다. 중세 의 스콜라 사유에서 전개되었던 신의 무한성에 기반을 둔 전지와 전능 개념에 대한 새로운 전 환을 이후 과정신학자들은 진행한다. 그리고 신의 전능 개념에 대한 새로운 해석은 형이상학적 차원 뿐 아니라 도덕적 차원에서도 더욱 의미가 있다고 해석한다. 7)

#### VI. 신의 자기철회: 생명의 본성과 창조성

신의 자기철회와 자기비움에 관한 신학적 재해석에는 다양한 함의와 동기가 있다. 가장 근본 적으로는 그리스도교가 새롭게 주목하였던 신의 성육신에 있다. 영원한 신은 세상을 향하여 화 육하였으며 또한 피조세계의 중심에서 십자가 처형을 당하기까지 세계의 희생과 구원의 제물이 되었다. 이러한 신앙적이며 역사적 유산을 바탕으로 그리스도교의 사상적 동력은 확산되었다. 그러나 신과 세계에 대한 표상과 이해는 이러한 성육신과 세계의 체현으로서의 신성이 강조되 기 보다는 신의 절대성과 세계의 상대성의 대립으로 여전히 주조되곤 하였다. 화이트헤드의 사 유는 고도의 형이상학적 체계성을 확보하고 있지만 신과 세계의 관계에 대하여는 성육신과 신 의 세상을 향한 체현의 관점으로 매우 일원론적으로 채색된다.

matter)가 존재한다고 주장하는 영지주의나 마니교에 기반을 둔 이원론도 아니다. 만약 하나님의 본성이 '사랑하는' 혹은 '창조적인' 이란 말로 규정된다면, 하나님이 사랑하지 않기로 선택했다 거나 창조적이지 않기로 선택했을지 모른다고 말하는 것은 일관성이 없다. 우리는 하나님이 한때 전능하셨으나 그런 능력을 잠시 제쳐놓기로 하셨다고 말할 수 없다. 만약 하나님의 비움의 행동 이 면에 고통과 고난에 처한 희생자들을 구하지 않으시는 전능한 하나님이 있다면, 신정론의 문제는 앞에서 언급했듯이 훨씬 더 심각해질 수 있다" (바버, 2015: 44-45).

<sup>7)</sup> 이안 바버는 하트숀의 신의 전능에 대한 도덕적 해석을 다음과 같이 서술한다. "하트숀은 형이상 학적 근거뿐 아니라 도덕적 근거에서도 신의 전능을 반대한다. 실재에 관한 사회적 관점에서 볼 때, 설득은 비록 그것이 악과 고난이라는 더 큰 위험을 수반한다 할지라도 강제(coercion)보다 더 높은 도덕적 지위를 지닌다. 하트숀에 따르면, 비록 다른 존재들이 그들 자신을 위해 행하기에 유익한 모든 것을 하나님이 하시는 것은 아니지만, 그분은 어떤 궁극적 존재가 행하기에 유익한 모든 것을 하신다" (바버, 2015: 45).

화이트헤드에게 신은 순수한 정신적 극이다. 세계는 불순한 물리적 극이다. 세계는 정신성과 물질성이 혼재되어 있다. 세계는 신과의 관계에서 정신성의 지향을 획득하며, 신은 세계와의 관 계에서 그 비전의 물리적 체현을 획득한다(Whitehead, 1978: 36). 이러한 신과 세계의 일원론적 사유는 신성의 해체와 물리적 세계의 신성화로 오해되기도 하다. 그러나 화이트헤드의 신과 세 계의 관계의 핵심은 신성과 세계성, 정신성과 물질성은 결코 단순한 방식의 이원론적 구획으로 조명되거나 해체될 수 없다는 점에 있다. 더 나아가서 모든 경험의 사례는 신이든 세계이든 양 극적(bipolar)이라는 점을 화이트헤드는 제시하였다.8)

화이트헤드의 이러한 신론은 신학사에서 하나님의 사랑의 본질에 대한 새로운 이미지를 제공 한다. 즉 하나님의 사랑은 타자 위에 군림하는 힘과 능력이기보다는 오히려 타자를 향하여, 타 자와 함께 하는 연대와 공감이라는 점이다. 힘과 능력이 연대와 공감으로 되는 것이 아니라, 연 대와 공감으로 인해 전통적인 '힘' 과 '능력' 의 의미를 얻는다. 그러므로 신의 케노시스는 그가 얼마나 세계에 깊이 침투되어 들어가느냐가 문제가 된다. 세계를 향한 침윤의 목적은 신의 능력을 보증하는 것이 아니라. 상처와 혼돈과 아픔의 세계로 깊이 들어가 그를 어떻게 치유할 것인가에 있다.

인간은 세계의 아픔에 대한 신의 연민의 관계 앞에서 사변적인 질문을 제기할 수 있다. 왜 신은 고통스러운 세계를 창조하고, 또한 고통스러운 세계로 진입하는가. 세계의 고통과 아픔을 원천적으로 창조하지 않는 지혜는 없었을까. 세계의 고통과 아픔이 있다 하더라도, 다시 세계로 진입하여 세계의 아픔을 치유하고 완성한 신과 세계의 평화는, 최초의 신과 세계의 평화와는 무 슨 차이가 있는가.

그러나 이 질문이 가능한 전제를 볼 필요가 있다. 이 질문은 신과 세계를 두 실체로 전제할 때에만 가능하다. 동시에 신과 세계의 새로운 경험을 고려하지 않을 때에만 가능하다. 더 나아 가 신학이라는 학문이 어떠한 현실적이며 사회적 토대를 기반으로 정당성을 얻는지를 숙고하지 않을 때에만 가능하다. 신학이 현실과 사회적 토대를 배제하는 실체성의 사유에서만 존재한다면 이는 신학의 퇴행을 초래할 것이다. 신은 자기를 비우는 방식으로 세계와 관계를 맺는다. 신과 세계는 이 사건을 통하여 새로운 경험을 창출한다. 그리고 생명의 근원인 신의 자기비움의 방식 은 또한 모든 생명의 보편적 양식일 수 있음을 암시한다.

화이트헤드의 사유가 케노시스 신학을 담지하고 있다는 주장은 신학의 역사적 궤적과 퇴행에 대한 그의 비판에서 더욱 근거와 힘을 얻는다. 화이트헤드는 기독교라는 종교가 지성과 합리성. 그리고 철저한 우주론적 사유로 무장된 자리와는 무관하다고 말한다. 그에게 기독교의 창시자인 예수의 비범함은 지성에 있는 것이 아니라 심워한 통찰이었다. 오히려 예수의 가르침을 지성적 으로 종교화 하면서 종교가 타락되었다고 그는 지적한다.9)

<sup>8) &</sup>quot;Any instance of experience is dipolar" (Whitehead, 1978: 36).

<sup>9) &</sup>quot;문제는 종교를 지성화하는 데서 생깁니다. 예수는 그렇게 지적인 편이 아니었습니다. 그가 가지 고 있었던 것은 심원한 통찰이었습니다. 기워전 500년에서 기워 200년까지 동지중해 연안의 인간이 친밀한 사상을 글로 적어놓기 시작했고, 위대한 시대가 도래했습니다. 나는 물론 자기네 사상을 글 로 적었던 특별히 재능있는 사람들에 대해 말하는 것입니다. 바울의 출현은 예수 사람들 중 단지

그는 중세 스콜라전통이 전개하고 있는 종교의 합리화와 지성화에 대하여 비판적이다. 그러 나 동시에 중세를 넘어서 개신교의 새로운 출발을 잉태한 종교개혁에 대하여도 비판적이다. 한 가지 이유는 심미적 호소에 대한 포기이며 다른 이유는 야만적인 신학에 대한 보존이다.10) 화이 트헤드가 구상한 케노시스 사유의 사상사적 배경이 여기에서 드러난다. 즉 케노시스의 신은 지 성주의를 넘어선 심미주의, 군주적 신을 넘어서는 자기비움의 신이며, 바로 이것이 예수의 정신 임을 보여준다는 것이다. 신과 예수에 대한 화이트헤드의 관점은 신과 세계에 대한 고도의 형이 상학적 사변으로 제한되지 않는다. 신과 세계의 대칭성과 관계성이라는 형이상학적 일반화로 환 원될 수 없는 다양한 해석학적 전환 안에서 화이트헤드의 케노시스 사유의 핵심 정신이 드러난 다. 오히려 예수 그리스도가 보여주 케노시스가 세계의 역사를 분기하는 사건임을 화이트헤드는 강조한다.11)

#### VII. 케노시스 신학과 자연의 신학

'케노시스 사유'는 전통적인 초월과 내재, 절대와 상대, 영원과 시간, 무한과 유한의 이분 법적 사유를 극복하려는 생성적 사유의 시도이다. 동시에 모든 존재가 지니는 창조성과 가능성 을 전제하며 그 바탕 위에서 피조물과 창조주의 긴밀한 관련성을 탐색하는 사유이다. 신의 자기 비움은 세계에 대한 수동적인 반응이 아니라. 오히려 역설적으로 더욱 강력한 반응이자 창조이 디(Welker, 1995). 이러한 생성의 사유는 신이 세계에 내재하고, 상대적이고, 시간적이며 유한과 함께 함으로 새로운 생명의 가능성을 창출하는 역동적 대안의 제시이다. 케노시스 사유의 발원 은 형이상학적 사변을 넘어서서 생명과 자연에 대한 새로운 인식과 심화의 관점에서 중요한 의 미를 지닌다.

17세기의 종교적 성찰에서 발현되는 케노시스 사유 방식과는 별개로 자연의 질서를 바탕으로 신의 본성을 탐구하는 일군의 케노시스 사상이 발현된다. 전자가 계시신학적 전환이라고 한다면 후자는 자연신학적 전환이라고 할 수 있다. 이러한 자연과 생명의 패턴을 더욱 적극적으로 검토 하는 '자연의 신학'(theologia naturae)이 20세기 중후반 강력하게 발현된다(전 철, 2017: 45-73). 자연의 신학의 여러 자연과학적 작인 가운데 하나는 30억 년 넘는 기간 동안 우주를 추

물 한 방울에 지나지 않았고 그의 후계자 중에는 높이 평가할 만한 인물이 많았습니다. 하지만 그 들의 신 관념은 나에게는 악마의 관념입니다" (화이트헤드 · 프라이스, 2006: 347-348).

<sup>10) &</sup>quot;종교개혁은 역사상 가장 큰 실패의 하나입니다. 그것은 교회를 관용과 우아한 것으로까지 만들 게 해주었던 것, 즉 심미적인 호소를 완전히 포기하고 그 대신 야만적인 신학을 보존하도록 했어 요" (화이트헤드 · 프라이스, 2006: 507).

<sup>11) &</sup>quot;그리스도의 삶은 위압적인 힘의 과시가 아니다. 그의 삶의 영광은 그의 삶을 알아볼 수 있는 사 람들을 위한 것이며 세계를 위한 것은 아니다. 그의 삶은 힘은 강압을 수반하지 않는다는 데 있다. 그의 삶에는 궁극적 이상에 대한 결의가 있으며, 이것이 이 시점을 전후하여 세계의 역사가 나누어 지는 이유이다" (화이트헤드, 2015: 71).

동해 낸 생물학적 진화 현상이며, 또한 새로운 형태로 생명의 발현을 설명하는 창발(emergence) 현상에 대한 이론적 주목이다. 이러한 과학적 성찰을 반영하는 방법론과 실재론의 구상은 살아 있는 생명에 대한 신론으로서 케노시스 이론을 도입하였다.

근대 진화의 서사시(epic of evolution)는 창조주 하나님의 본성과 창조 활동에 대한 새로운 인식을 요청한다. 위르겐 몰트만의 자기비움의 통찰을 심화한 존 폴킹혼(John Polkinghorne, 1930-2021)이 주도하여 케노시스 신학을 초학제적으로 다룬 매우 중요한 연구서인 『사랑의 사 역: 케노시스로서의 창조』 (The Works of Love: Creation as Kenosis)는 계시신학과 자연의 신학 의 양 관점을 매우 종합적으로 연결시켰다(Polkinghorne, 2001). 특히 생명 현상과 케노시스 신학 의 관련성을 최신의 논의를 바탕으로 다루었다. 이 저술은 케노시스 신학에 대한 최근의 다양한 성과를 생물학, 우주론, 창조론, 종말론, 현대신학에 관련하여 조명한 이 분야의 탁월한 저술이 다. 이 연구는 21세기를 맞이하여 위르겐 몰트만(Jürgen Moltmann, 1926-)과 밴스톤(William Hubert Vanstone, 1923-1999)의 신의 자기비움에 대한 사유와 통찰을 바탕으로 11명의 신학자, 신경과학자, 생물학자, 자연과학자들이 모여 창조와 케노시스라는 주제를 다학제적으로 다루었 다.

뜨거운 대폭발을 통한 우주의 기원, 생물학적 과정 속에서 펼쳐지는 스타케스틱 과정 (stochastic process), 세계의 존재들의 복잡성과 복합성의 형성 과정은 전통적인 신의 본성에 대 한 새로운 재해석을 요구한다. 아서 피콕(Arthur R. Peacocke, 1924-2006)은 이러한 생명현상과 관련된 신의 이해방식의 문제를 다음과 같이 언급한다. "오늘날 신의 창조를 믿는 모든 믿음 체계는 인간을 포함하는 모든 생명체가 존재하게 된 방식과 관련된 이런 과학적 인식들을 받아 들여야 하고, 더 분명히 말해 그런 인식들과 통합되어야 하며 그것들로부터 정보를 얻어야 한 다" (피콕. 2015: 59).

아서 피콕은 모든 생물학적 진화 과정을 약육강식으로 접근하는 관점과는 달리 자기비움이 라는 값비싼 대가를 치루는 관점으로 해석한다(피콕, 2015: 58-90). 그리스도교 신학이 강조하는 십자가에 대한 새로운 문화적 인식론이 요구된다. 아서 피콕과 홈스 롤스턴(Holmes Rolston, 1932-)은 십자가에 대한 전통적인 해석, 즉 개인적, 내면적인 차원의 의미를 생물학적 지평으로 확산하여 해석한다. 그는 십자가를 생명과 인류 역사에서 보여주는 유기체의 고양된 생존을 위 한 의미체계로 해석한다: "자연선택의 상황에서, 고통은 활력을 제공하는 효과가 있으며 행동 하게끔 만드는 자극제다. 고통과 고난은 모두 자신의 생존을 위협하는 새로운 문제 상황과 계속 직면하게 되는 피조물을 위한 생존 가치를 지닌다. 홈스 롤스턴은 생물학적 진화가 가진 이런 특징을 발전시키면서, 이것을 '십자가형 자연주의' (cruciform naturalism)라 부른다" (피콕, 2015: 74).

홈스 롤스턴에 의하면 수많은 생명은 다른 피조물을 위한 보상(ransom)을 위하여 그들의 고 유한 삶을 포기하였다. 이러한 점에서 예수는 자연 질서의 예외가 아니라, 그 정점을 보여주는 핵심 사례가 된다. 그리고 이러한 고난을 통해 기쁨에 도달하는 능력은 기독교 최고의 창발이며 정수이다. 그 정점에 서 있는 대속과 고난과 희생의 사랑이 바로 예수 그리스도의 십자가이다. 이 십자가는 단순한 예수 개인, 그 사회의 지평을 넘어서 모든 자연적 문화적 역사를 상징하는 비유이다(롤스턴, 2015: 118-119).

창조 세계에서 전개되는 신의 활동은 전지와 전능의 성격보다는 자연과 생명계가 자신의 경 험의 깊이를 강화하고 고난과 아픔을 통하여 진화하는 복잡계적 질서의 형성을 도모하는 존재 이다. 신의 활동은 생물학적 변화와 진화의 전 요소들을 통하여 전개되는 생명현상을 의미 있게 담보하는 고도의 자연적 역사적 의미 체계이다. 그리스도교 신학은 이러한 생명의 역사와 관여 된 신의 총체적 활동에 대한 조명과 성찰에서 케노시스 사유의 가치와 정당성을 더욱 확보할 수 있었다.

## VIII. 나가며

신 개념은 인간이라는 피조물의 현실성 앞에서 절대와 전능이라는 화용론적 의미를 담지하고 있다. 절대와 전능이라는 개념은 중세를 거쳐서 존재론적이며 우주론적 가치로 일반화 되었다. 그러나 근대를 넘어서 신의 본성에 대한 신학적 재해석, 그리고 자연과 생명 현상에 대한 자연 학적 탐구 속에서 새로운 케노시스 사유의 전환이 이루어진다. 21세기 인간과 자연과 사물에 대 한 자연적 지식의 함양과 심화는 창조주와 피조물의 연관성, 그리고 창조 개념에 대한 새로운 전환 패러다임을 요구한다. 자기생성, 창조성, 자유와 지향성은 생명과 자연의 선한 실상이며, 바로 그러한 가능성을 열어주는 존재가 케노시스 신의 이미지이다. 그리스도교 신학이 발굴하고 있는 성서적 신과 창조에 대한 심화된 인식은 오히려 케노시스적인 창조주의 양식에 대한 재해 석과 발굴을 도모한다. 자기를 내어주시고 자기를 비우시는 그리스도의 독특한 사유가 그리스도 의 계시 뿐만 아니라 모든 생명이 품고 있는 궁극적 행동임을 21세기의 자연의 과학과 자연의 신학은 주목하고 있는지도 모른다.

사실 우리 문화와 사회적 공론 장에서 자기를 비우고 타자와의 관계에서 자신의 행위를 상대 화하는 능력은 더불어 사는 생명 공동체의 존재론적 기초를 구성한다. 자연 또한 복합적이고 조 직화된 활동 속에서 지속가능한 생명 공동체의 터전을 제공하고 있다. 창조주의 관점에서 피조 물의 창조 활동은 결코 창조주의 주권을 훼손하지 않는다. 화이트헤드의 형이상학은 이 생명의 세계를 창조주와 피조물이 상호 향유와 자유를 머금고 의미 있는 생명의 미래를 향해 나아가는 역동적 과정으로 기술한다. 케노시스적인 사유는 오늘 우리가 살아가고 있는 생명의 현실을 적 절하게 해석하고, 생명의 가능성을 풍부하게 조명하는 요인이 될 것이다. 케노시스의 사유는 신 의 전능과 전지를 훼손하는 이론이 아니라. 오히려 그리스도교의 비움의 사랑을 우리 시대의 종 교, 사회, 생명, 우주의 질서 속에서 더욱 유용하게 재현하는 지적 유산이다.

Studies on Life and Culture

40 / 생명연구 67집

#### 참고문헌

미하엘 벨커 · 위르겐 몰트만, 2015, 존 폴킹혼 엮음, 박동식 옮김, 『케노시스 창조이론』, 새물결플러스 미하엘 벨커, 2020, 김재진 옮김, 『창조와 현실』, 대한기독교서회.

- 스티븐 샤비로, 2021, 안호성 옮김, 『사물들의 우주: 사변적 실재론과 화이트헤드』, 갈무리.
- 알프레드 노스 화이트헤드, 1991, 오영환 옮김, 『과정과 실재: 유기체적 세계관의 구상』, 민음사.
- 알프레드 노스 화이트헤드, 2015, 문창옥 옮김, 『종교란 무엇인가』, 사월의책.
- 알프레드 노스 화이트헤드 · 루시엔 프라이스, 2006, 오영환 옮김, 『화이트헤드와의 대화』, 궁리.
- 전 철, 2015, 「니클라스 루만의 체계이론의 신학적 연구」, 『신학연구』, 66: 33-58.
- 전 철, 2017, 「자연의 신학의 현대성 연구: 인간과 자연의 미래를 위한 자연의 신학의 재구성」, 『신학연구』,  $70:45-73.$
- 제인 베넷, 2020, 문성재 옮김, 『생동하는 물질: 사물에 대한 정치생태학』, 현실문화.
- 마이클 호튼 · 케빈 밴후저 · 리처드 아스머 · 존 웹스터 · 리처드 린츠 · 벨리-마티 카르카넨 · 프레드 샌더스 · 브라이언 브록·스티븐 R. 홈즈·캐서린 손더레거·대니얼 J. 트라이어·텔포드 워크, 2016, 켈리 케이픽 엮음, 박찬호 옮김, 『현대신학 지형도: 조직신학 각 주제에 대한 현대적 개관』, 새물결플러 스
- Cobb, John B., 1974, A Christian Natural Theology: Based on the Thought of Alfred North Whitehead, Philadelphia: The Westminster Press.
- Cronin, Kevin, 1992, Kenosis: Emptying Self and the Path of Christian Service, Rockport, Mass. : Element.
- Dalferth. Ingolf U. und Philipp Stoellger(Hrsg.), 2000, Vernunft, Kontingenz und Gott Konstellationen eines offenen Problems, Tübingen: Mohr Siebeck.
- Faber, Roland, 2003, Gott als Poet der Welt: Anliegen und Perspektiven der Prozesstheologie, Darmstadt: Wissenschaftliche Buchgesellschaft.
- Ganoczy, Alexandre(Hrsg.), 1980, Schöpfung und Kreativität, Düsseldorf: Patmos Verlag.
- Latour, Bruno, 2005, "What Is Given in Experience?", boundary 2, 32(1): 223-237.
- Link, Christian, 1991, Schöpfung: Schöpfungstheologie angeshits der Herausforderungen des 20. Jahrhunderts Bd. 7/2, Gütersloh: Gütersloher Verlaghaus.
- Luhmann, Niklas, 1990, *Essays on Self-Reference*, New York: Columbia University Press,
- Luhmann, Niklas, 1984, Soziale Systeme, Grundri ß einer allgemeinen Theorie, Frankfurt: Suhrkamp.
- Stengers, Isabelle, 2011, Thinking with Whitehead: A Free and Wild Creation of Concepts, Cambridge: Harvard University Press.
- Thomas, Günter, 2009, Neue Schöpfung: Systematisch-theologische Untersuchungen zur Hoffnung auf das Leben in der zukünftigen Welt, Neukirchen-Vluyn: Neukirchener Verlag.
- Welker, Michael, 1992, Art. "Prozesstheologie", in: EKL<sup>3</sup> Bd. 3: 1363-1366.
- Welker, Michael, 1993, Gottes Geist: Theologie des Heiligen Geistes, Neukirchen-Vluyn: Neukirchener Verlag.
- Welker, Michael, 1995, Schöpfung und Wirklichkeit, Neukirchen-Vluyn: Neukirchener Verlag.
- Welker, Michael, 1988, Universalität Gottes und Relativität der Welt: Theologische Kosmologie im Dialog mit

dem amerikanischen Proze ß denken nach Whitehead, Neukirchen-Vluyn: Neukirchener Verlag.

Whitehead, Alfred North, 1978, Process and Reality: An Essay in Cosmology. The Gifford Lectures of the University of Edinburgh, New York: The Free Press.

**Studies on Life and Culture** 

# Divine Kenosis and Creation of Nature: Focusing on Alfred North Whitehead's Metaphysics

Chun, Chul (Hanshin University)

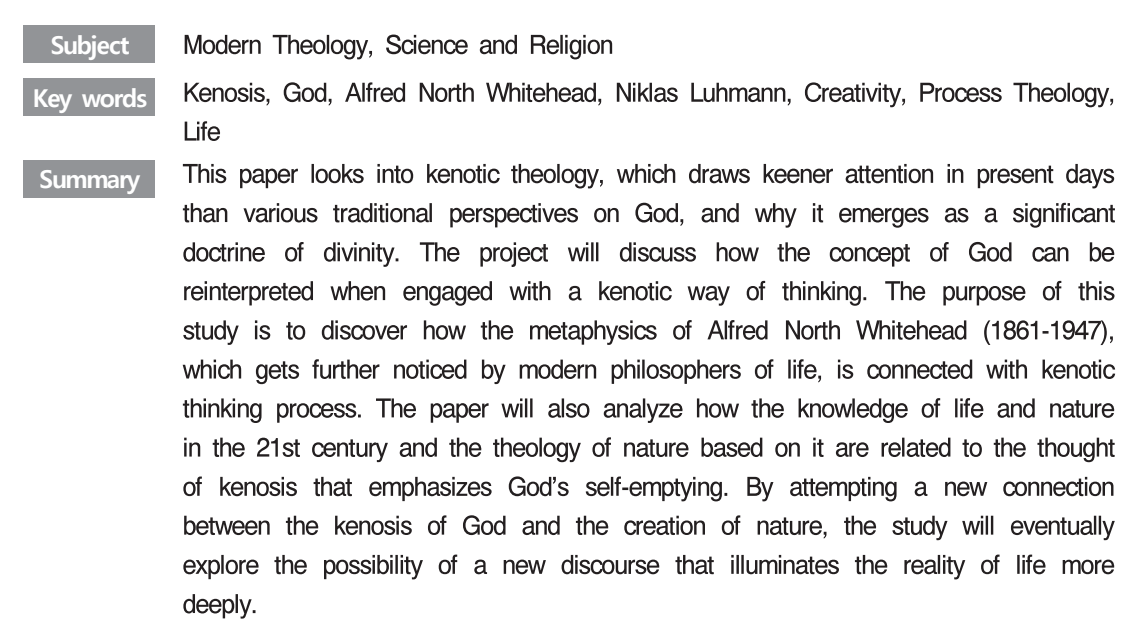

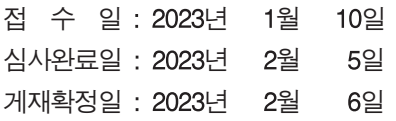